Radar-derived Quantitative Precipitation Estimation Using a Hybrid Rate Estimator Based On Hydrometeor Type

#### Michael J. Dixon, S. M. Ellis, T. M. Weckwerth and J. W. Wilson

National Center for Atmospheric Research(NCAR), Boulder, Colorado dixon@ucar.edu

> 8B.3 AMS 31st Conference on Hydrology Seattle, Washington, USA 2017-01-25

> > NCAR is sponsored by the US National Science Foundation

## Dual-polarization RADAR QPE algorithms use relationships such as the following to compute precipitation rate from radar variables.

R(Z) for rain:

 $R(Z) = 0.0274Z^{0.694}$ 

which is equivalent to:

 $Z = 178R^{1.44}$ 

R(Z) for dry snow (i.e. above the melting layer):  $R(Z) = 0.0954Z^{0.5}$ which is equivalent to:

 $Z = 110R^{2.0}$ 

R(Z,ZDR) (from Berkowitz 2013):  $R(Z, ZDR) = 0.0067Z^{0.927} Zdr^{3.43}$ 

R(KDP) (from Berkowitz 2013):  $R(KDP) = sign(Kdp) 44.0 |KDP|^{0.822}$ 

# Convective example from S-Pol radar at PECAN project

We can use a hydrometeor classification algorithm to determine which rate relationship is appropriate at each grid point (Giangrande and Ryzhkov 2008; Berkowitz et al. 2013).

We use the NCAR Particle ID (PID) algorithm (Vivek. et al. 1999) to classify each radar gate.

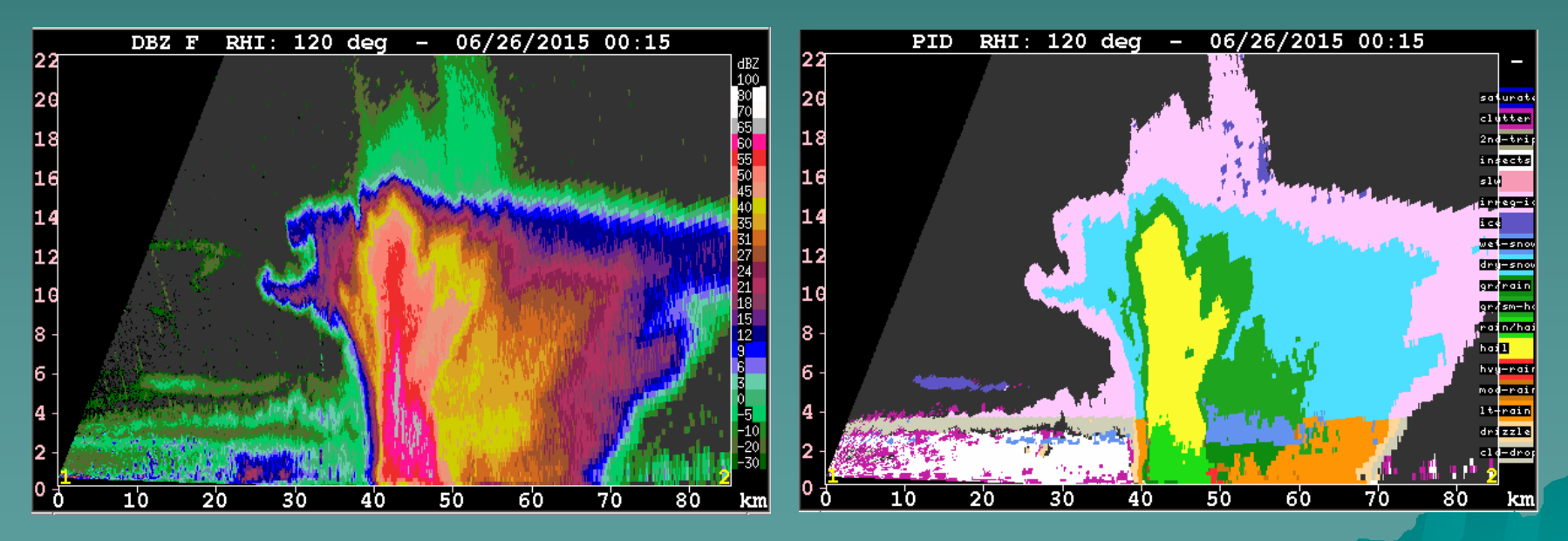

RHI for reflectivity and the state of the RHI for NCAR PID

## Decision tree for NCAR HYBRID algorithm uses PID to select rate relationship

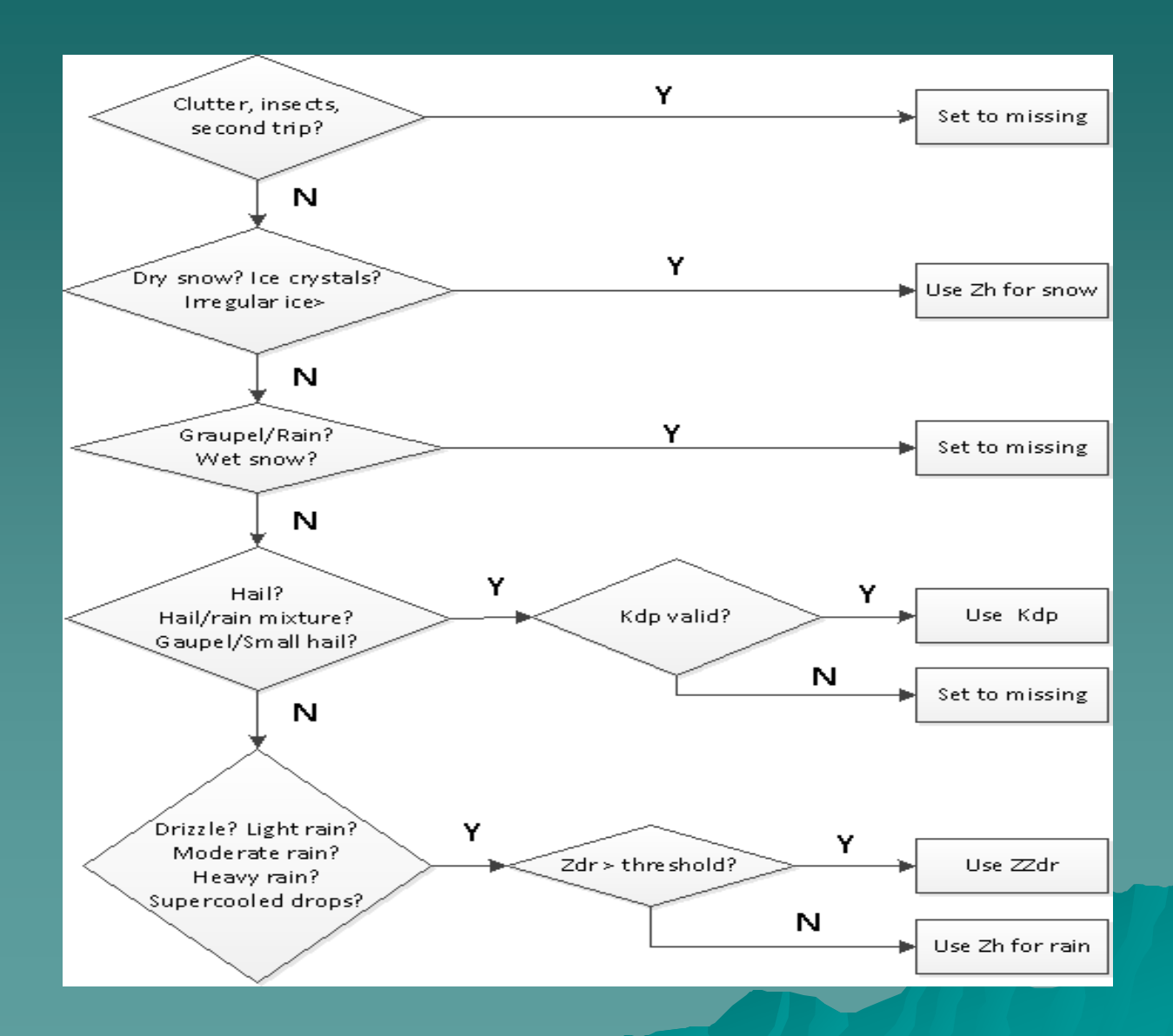

#### Beam blockage algorithm

Uses the SRTM 30-m resolution digital elevation data from the space shuttle STS-99 mission. Takes account of standard atmospheric propagation effects and the convolution of the beam pattern with the terrain features.

#### Example – clutter at the S-Pol at the Front range site

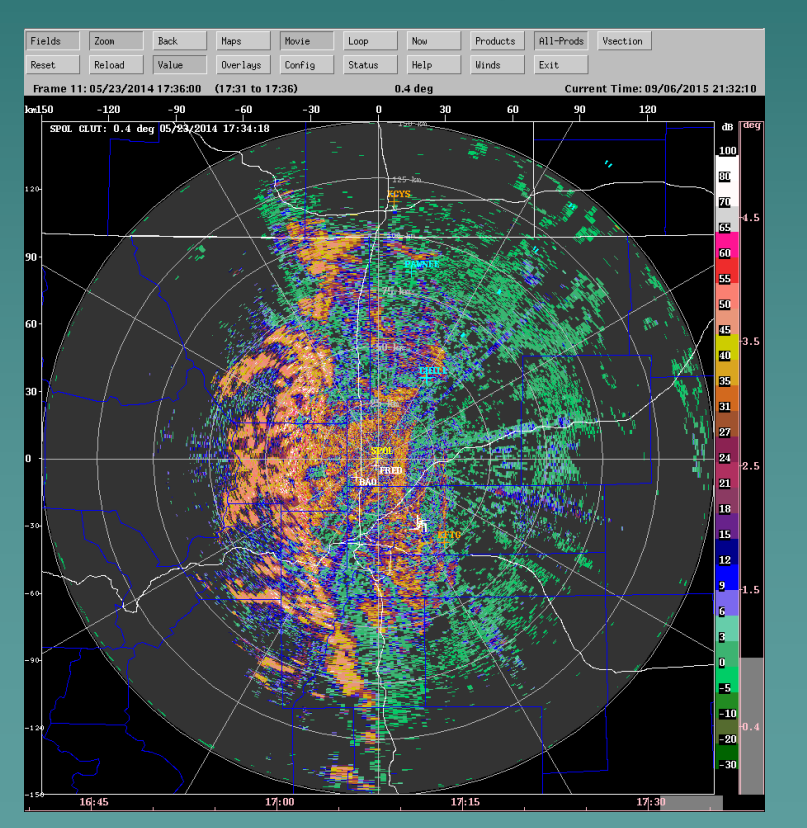

#### Cumulative beam blockage map S-Pol at the Front range site

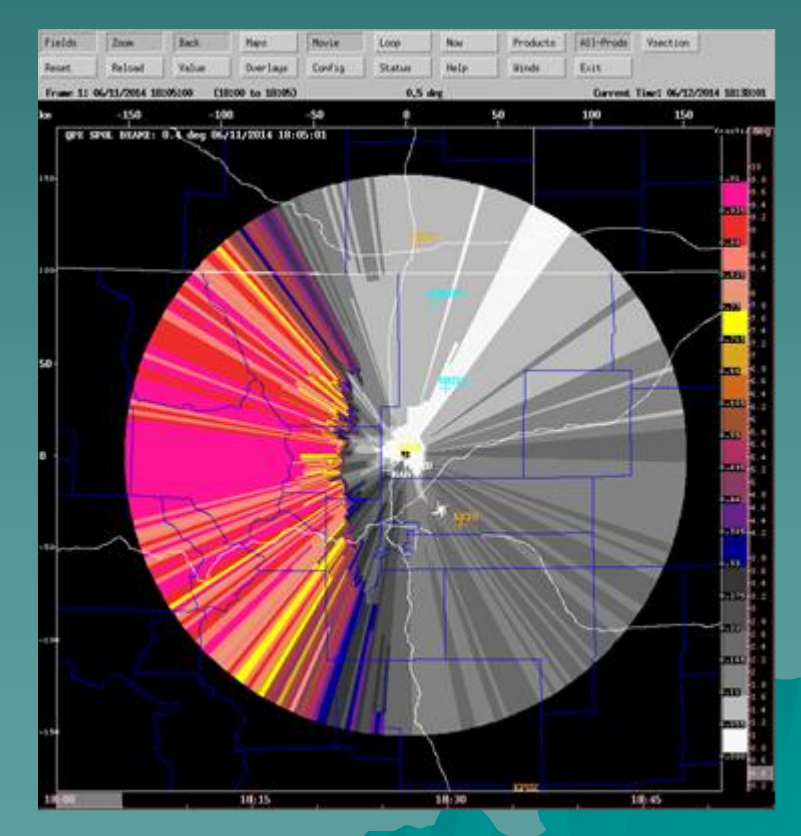

#### Decision tree for mapping QPE from aloft to the surface

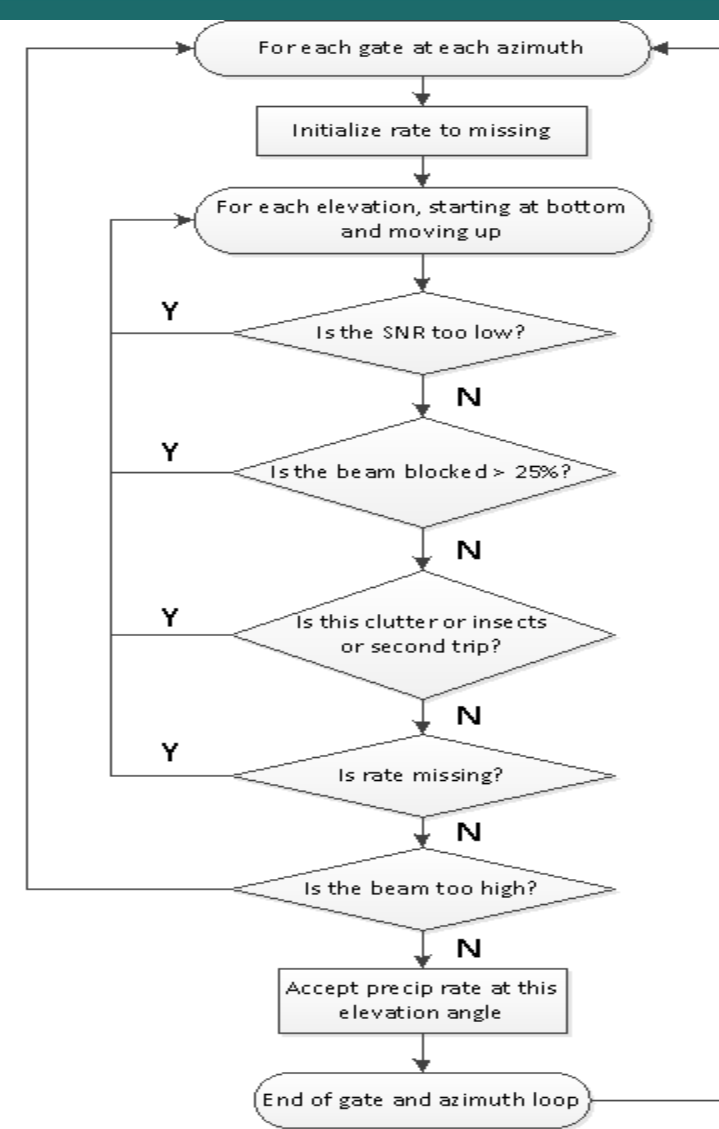

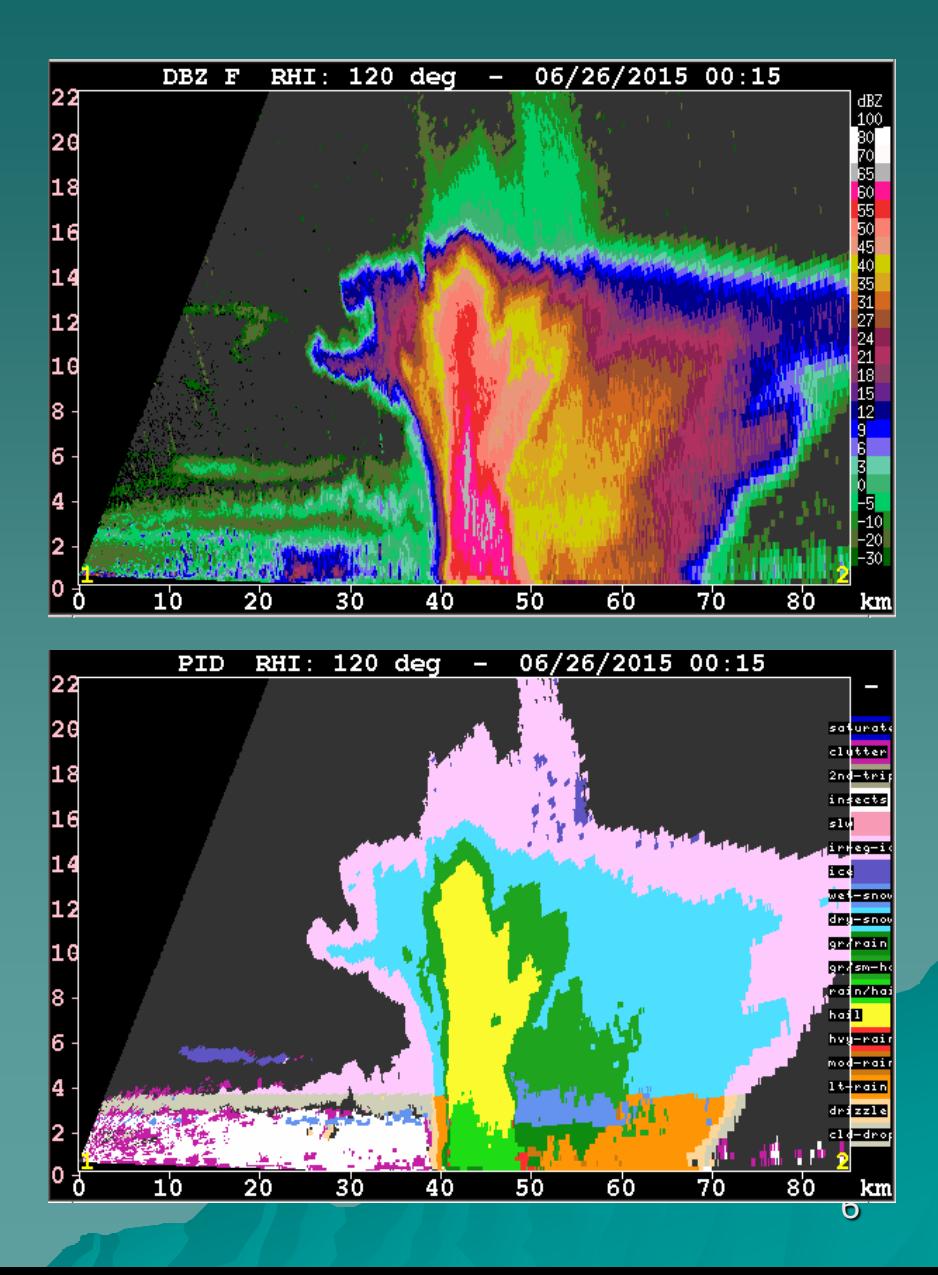

Move up

# Field Test Plains Elevated Convection at Night (PECAN)

- The PECAN project was centered on Kansas, and ran from the beginning of June to mid-July 2015.
- The QPE system was run on a network of 16 NEXRAD radars, plus the NCAR S-Pol radar.
- ◆ The RUC-RAPID model was used to provide temperature profiles for the PID algorithm.
- The system was up and running prior to the start of PECAN, so the time period for this study is 2015/05/17 to 2015/07/16.

#### 17 radars of the S-band network used for the PECAN QPE product

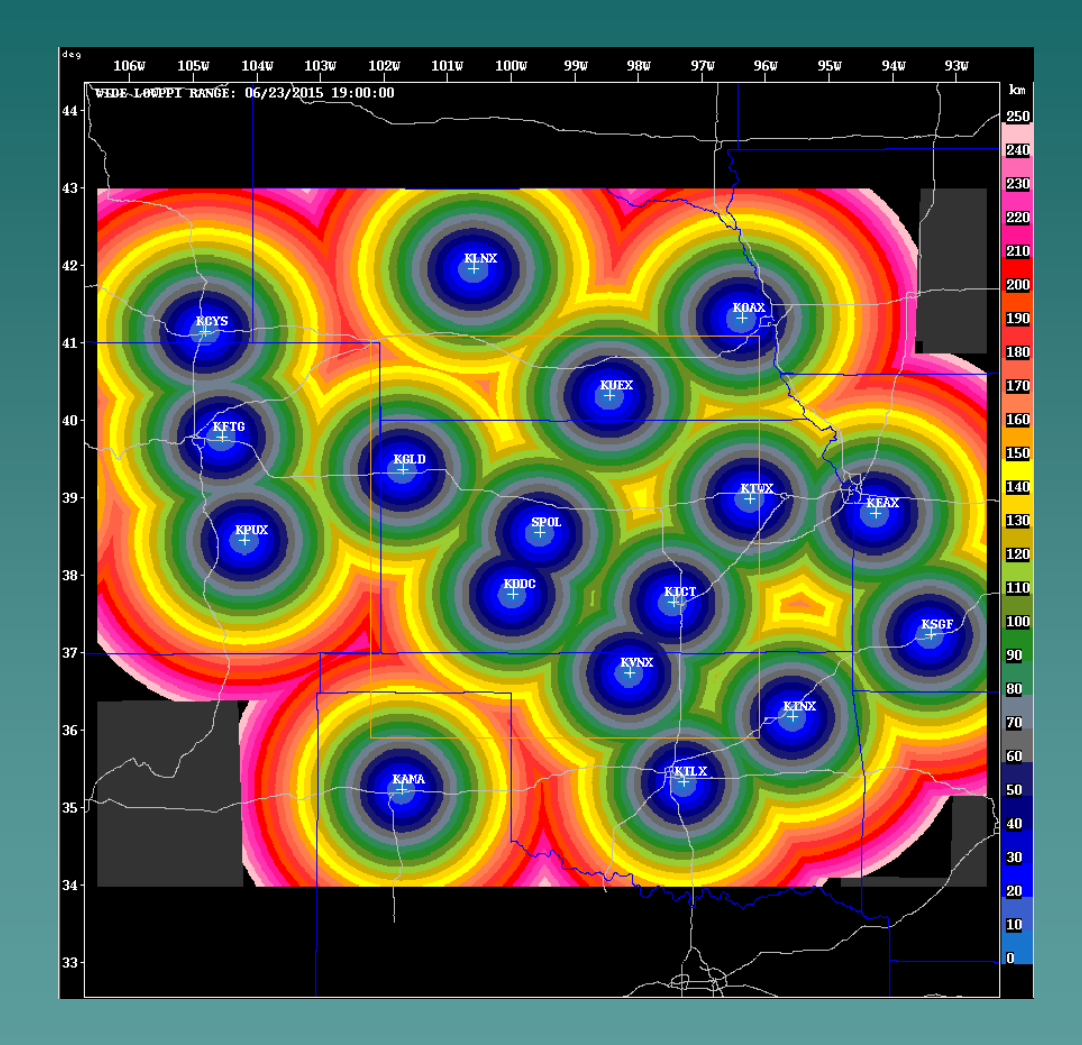

The color scale shows the range from the closest radar

# Example of large-scale convective system at PECAN. MRMS column-maximum reflectivity at 07:00 UTC on 2015/06/05.

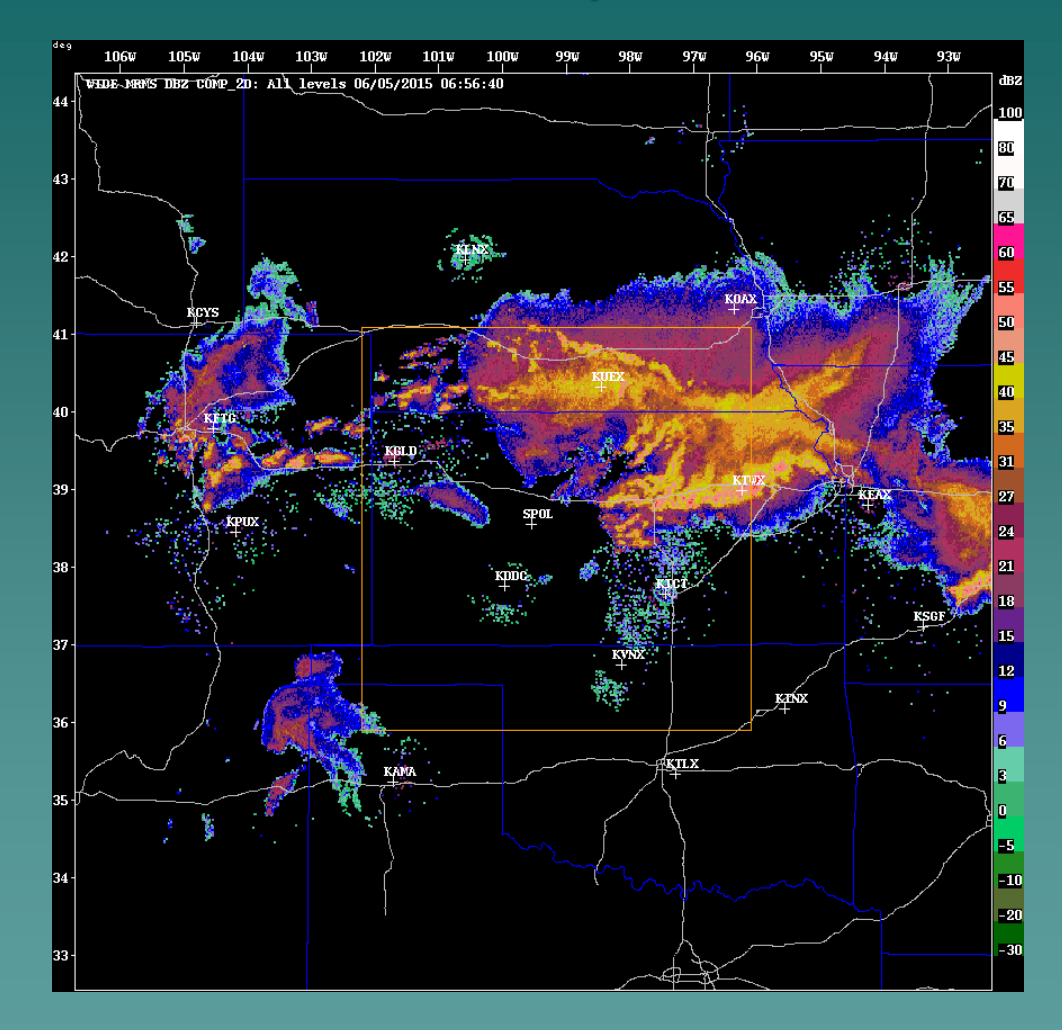

The orange rectangle is the primary PECAN study domain.

# Accumulation (mm) from NCAR HYBRID QPE for the 24-hour period ending at 00:00 UTC on 2015/06/06.

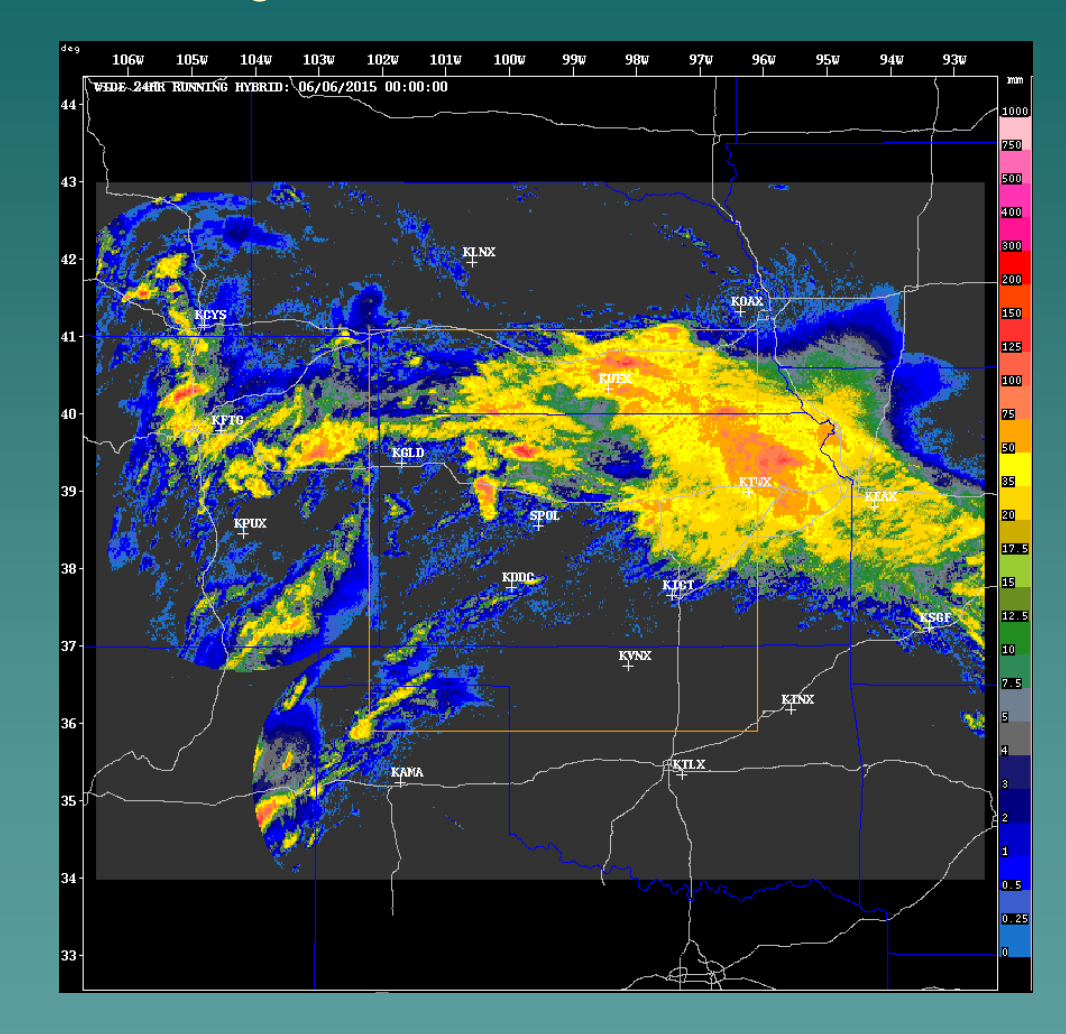

#### Map of daily precipitation gauge sites for the QPE domain.

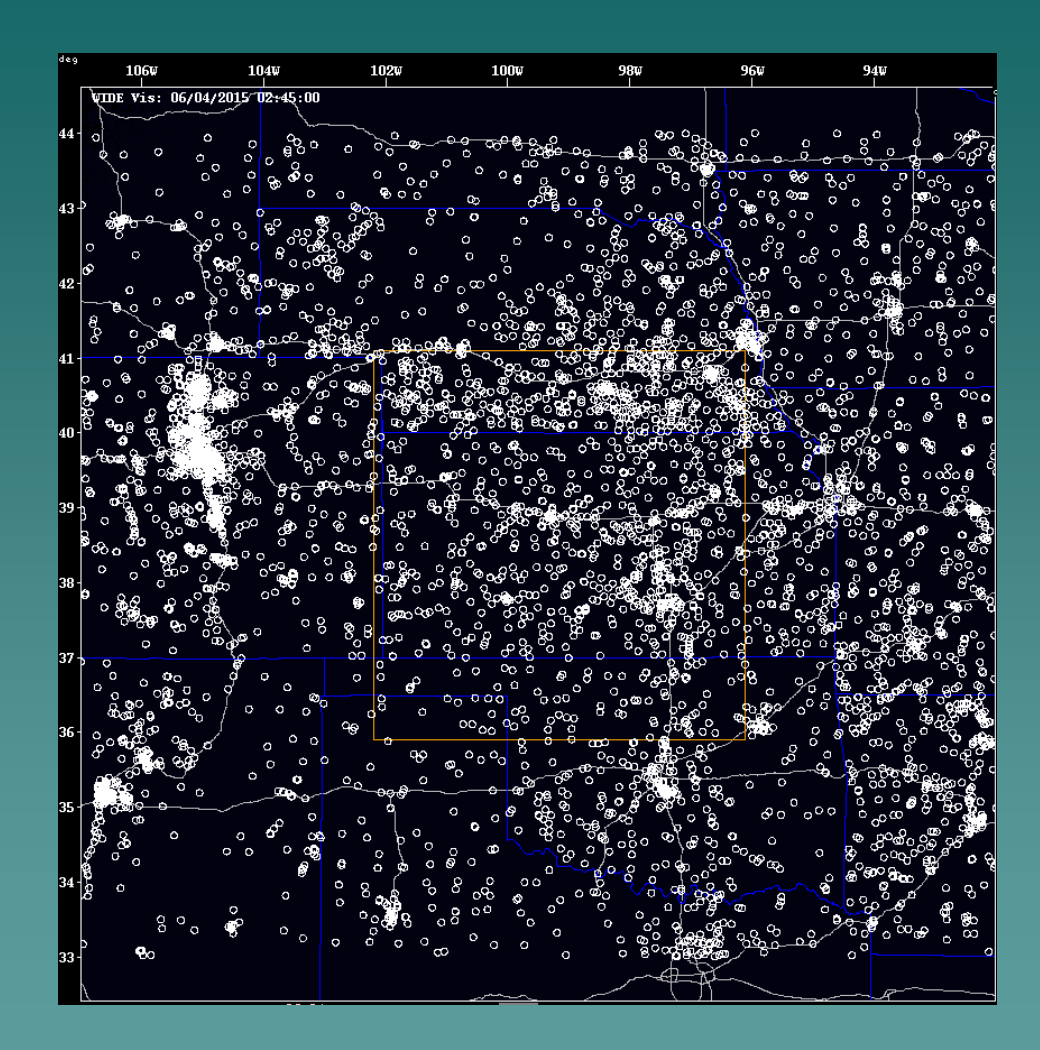

Data for these sites is available from NCDC. For QPE verification, only stations within the orange rectangle are used.

## Radar-based 24-hour QPE vs gauge-measured statistics 2015/05/17 – 2015/07/16

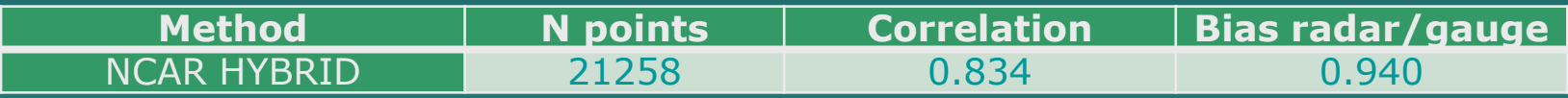

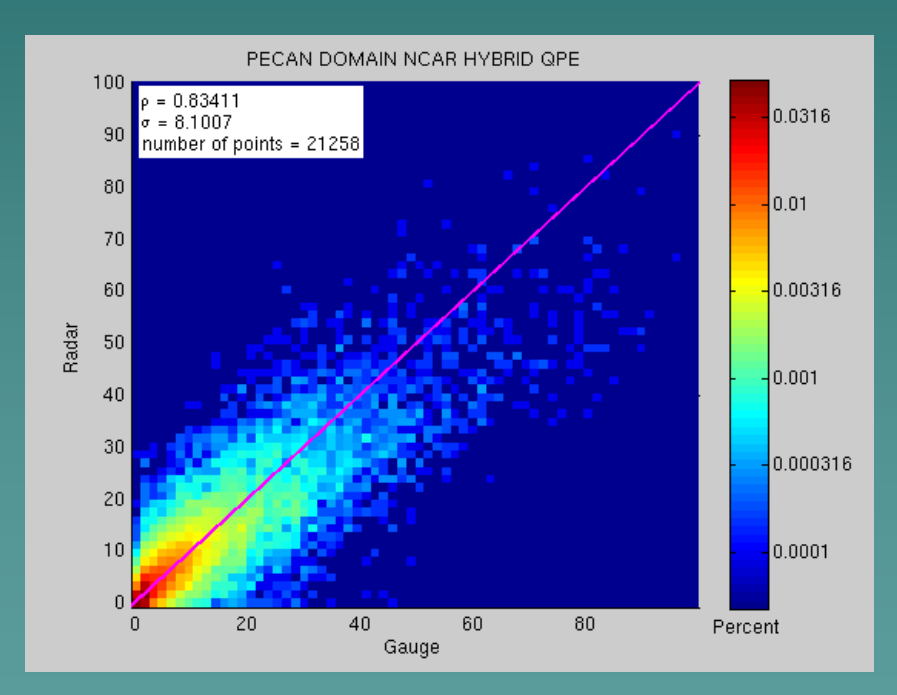

# Recent improvements

A number of issues have been noted with the existing implementation, and we have been working to mitigate them.

- $\bullet$  Improvements to KDP, both in location and value.
- Enhancements to the detection of the melting layer.

# To compute KDP we apply a filter because measured PHIDP is noisy. This causes the KDP signature to be smeared in range.

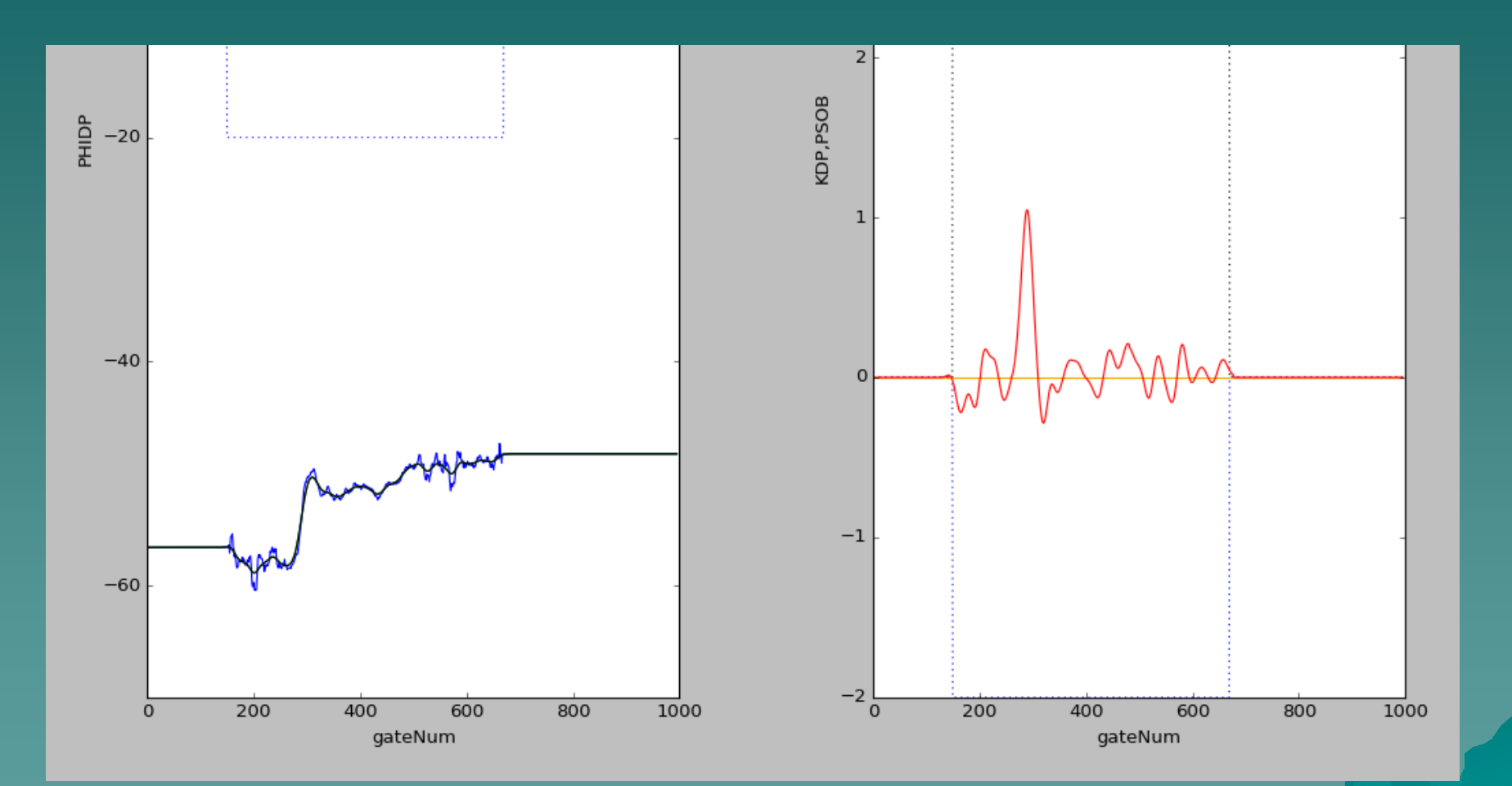

Blue – measured PHIDP Black – filtered PHIDP

Estimated KDP is smeared in range

### KDP computed as slope of filtered PHIDP

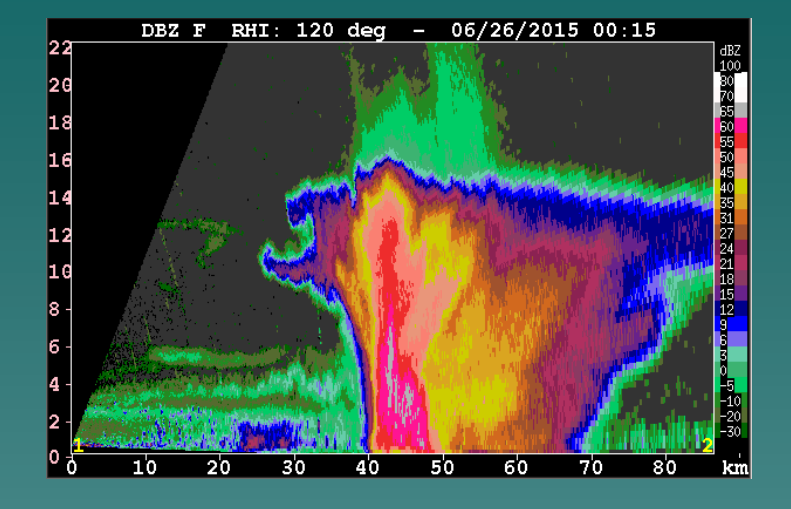

DBZ

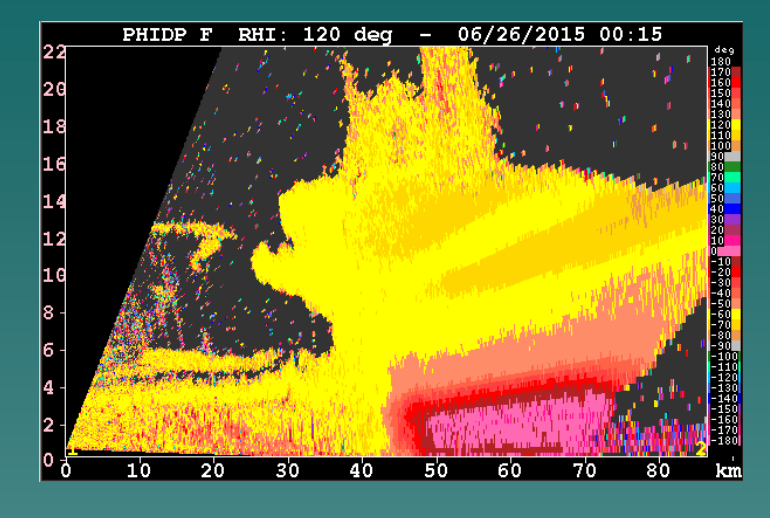

PHIDP

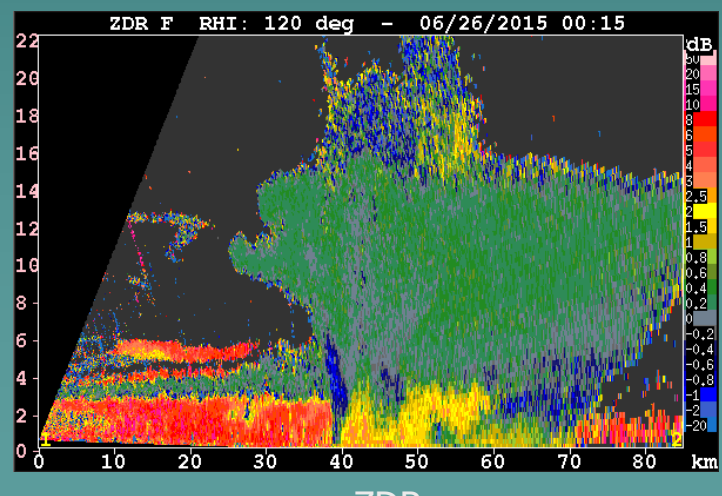

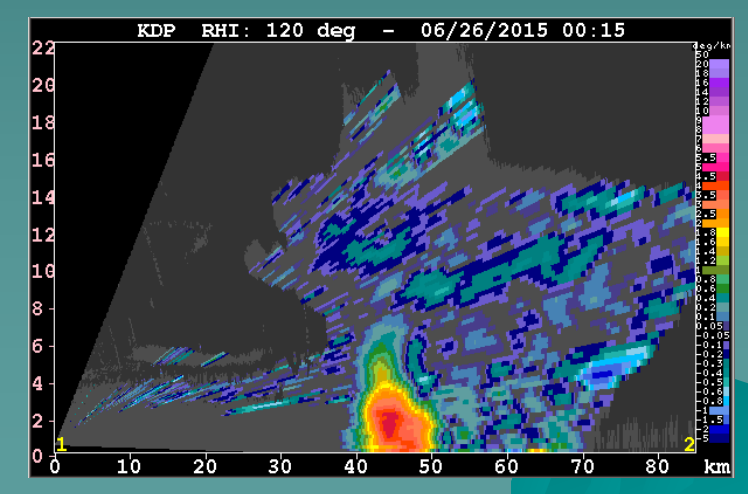

KDP computed from slope of filtered PHIDP

ZDR

# KDP can be estimated as a function of Z and ZDR

For example, the following is from Vivek et al., 2003:

 $KDP = 3.32 \times 10^{-5} \times Z \times ZDR^{-2.05}$ 

We can use this relationship to estimate the spatial location and value of KDP, while preserving the measured change in PHIDP (Ryzhkov, personal communication).

We apply the following steps:

- **S** filter PHIDP to smooth out the noise
- $\bullet$  divide the ray into segments containing significant PHIDP changes
- **for each gate in the segment, estimate KDP from Z and ZDR**
- $\bullet$  integrate estimated KDP across the segment to estimate PHIDP change
- $\rightarrow$  adjust estimated KDP so that the estimated PHIDP change matches the measured PHIDP change for the segment

#### Modification to KDP based on Z and ZDR

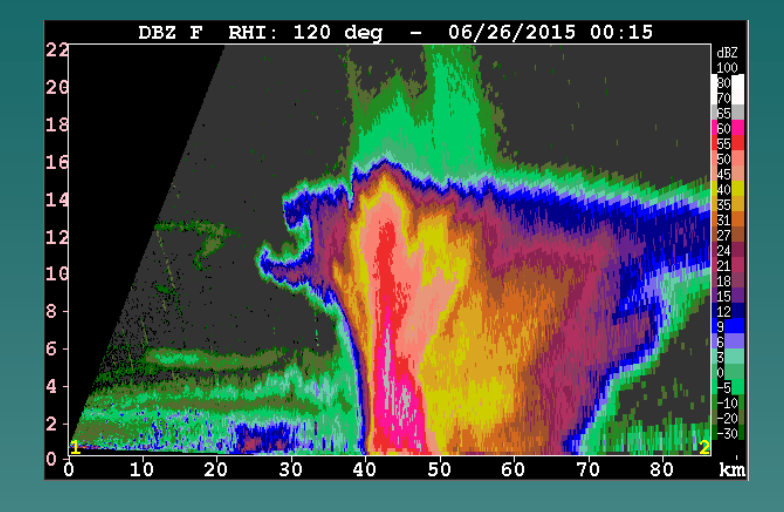

DBZ

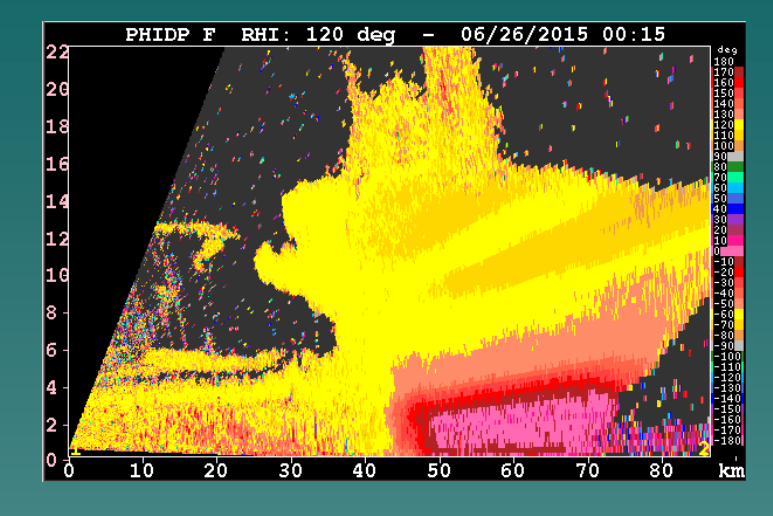

PHIDP

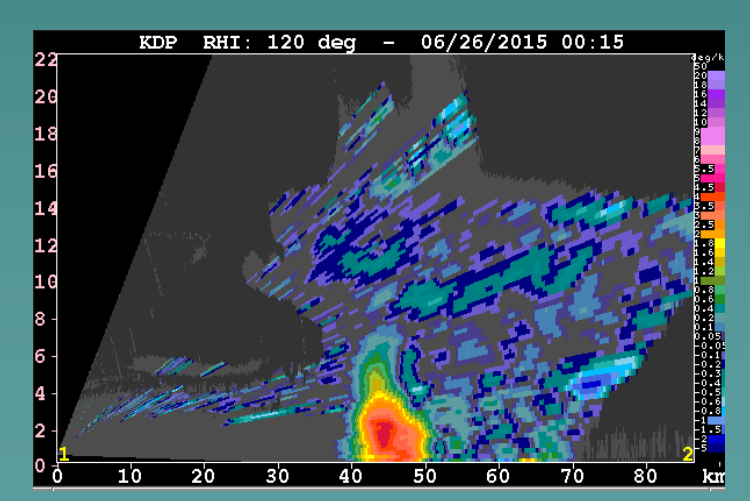

KDP computed from slope of filtered PHIDP

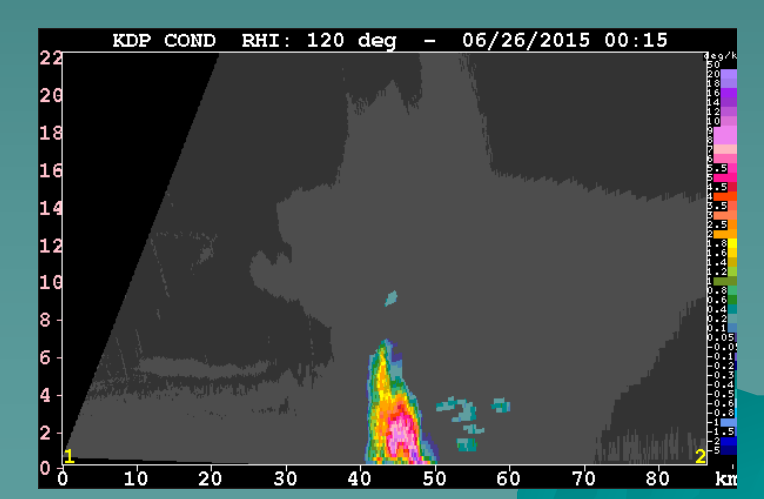

KDP estimated from Z and ZDR normalized by measured PHIDP change

17

## Melting layer artifacts

#### Accumulation over an event lifetime highlights problems in dealing with the melting layer.

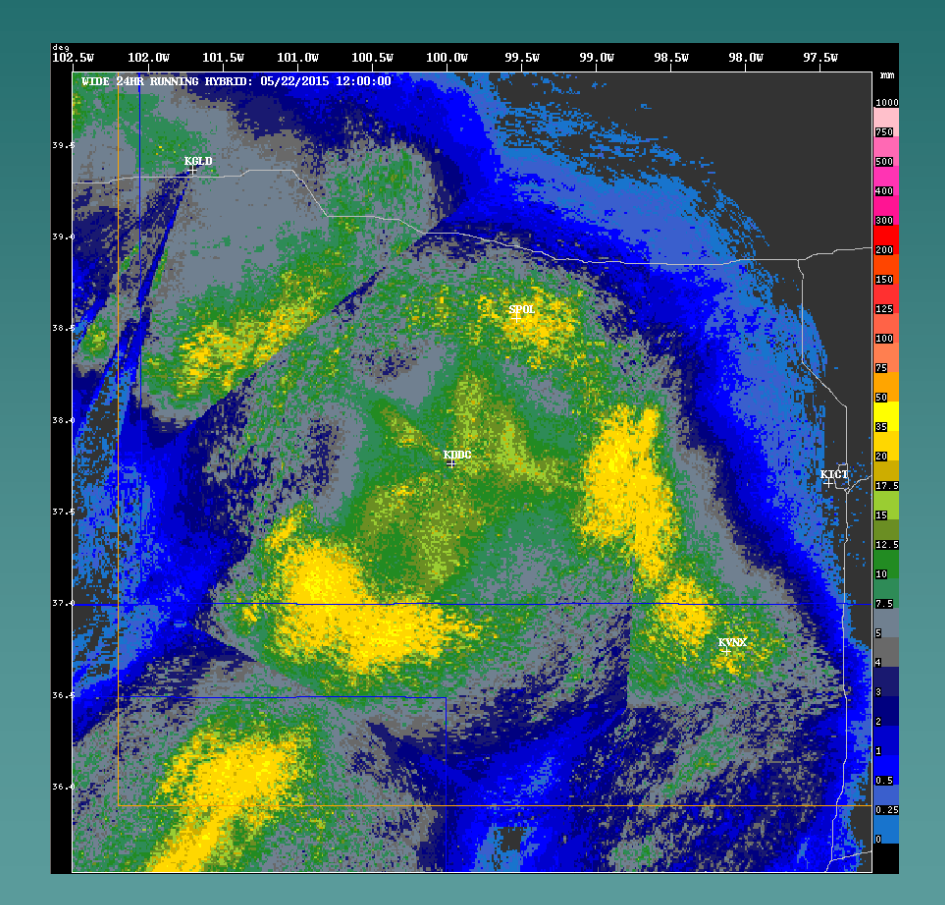

24-hour QPE accumulation for the KDDC radar, at 12:00 UTC on 2015/05/15, for NCAR Hybrid QPE algorithm

### Stratiform RHI example from S-Pol at PECAN project

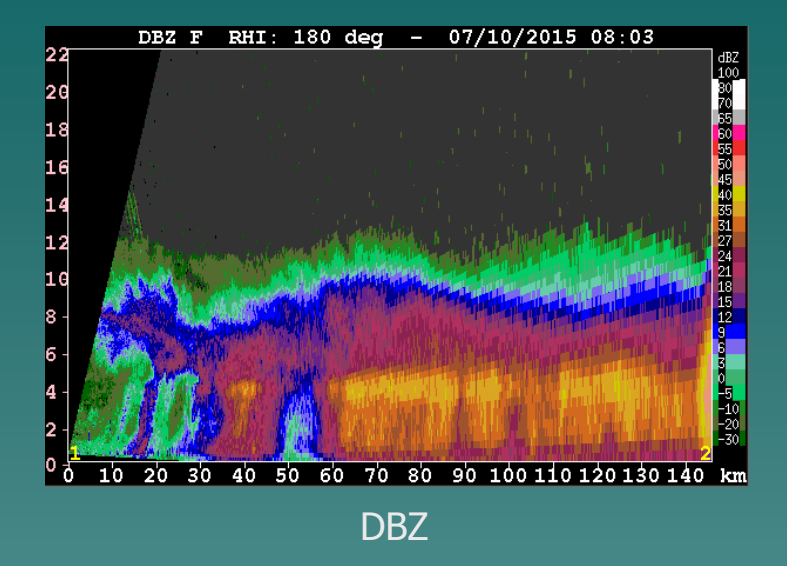

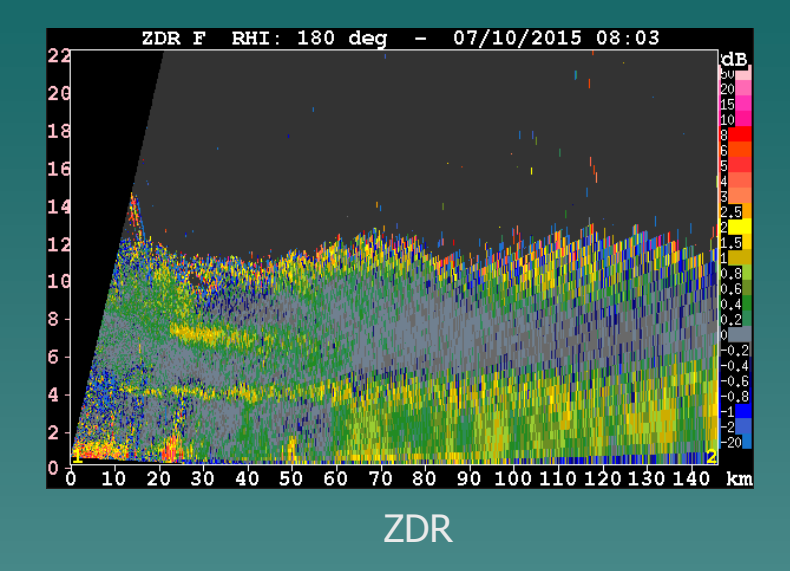

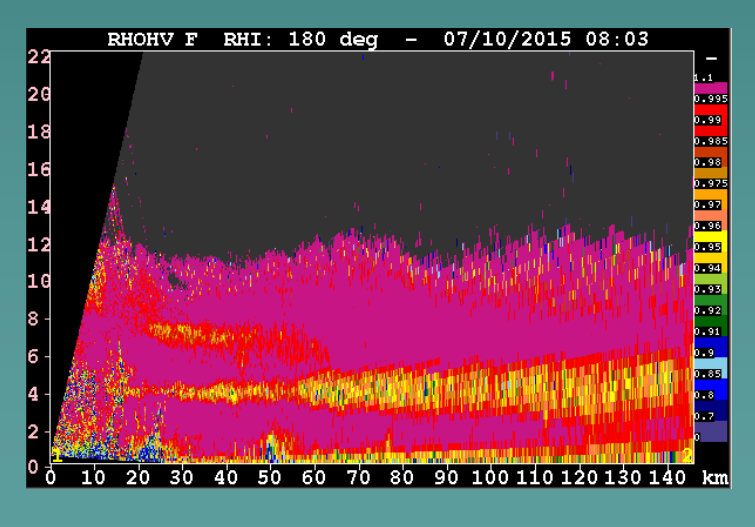

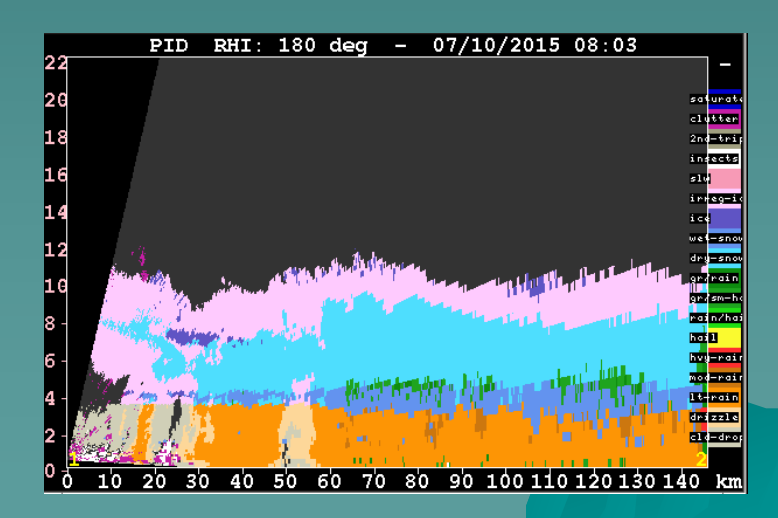

### Identification of the melting layer

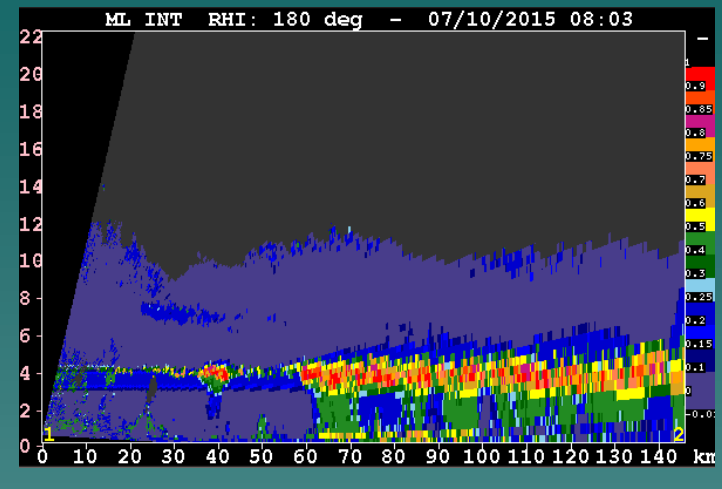

Interest field for melting layer (Giangrande et al., 2008)

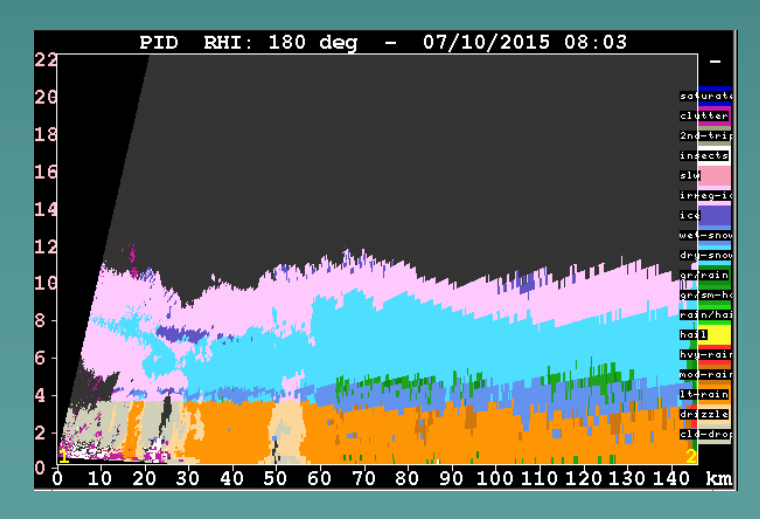

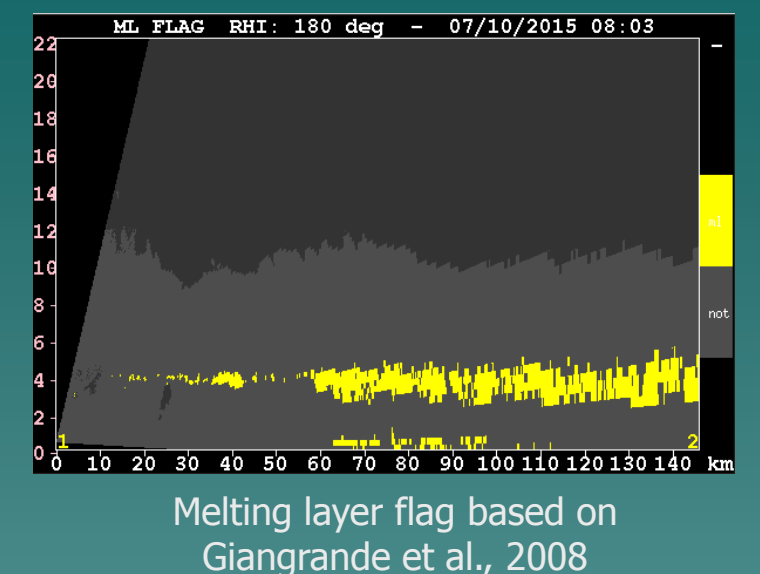

MELT LAYER RHI: 180 deg - 07/10/2015 08:03 22 2G 18 16 14 12 10 |o ჭ  $\overline{30}$ 40 50 60 70 80 90 100 110 120 130 140 km  $10^{-}$  $20$ 

NCAR PID Melting layer flag based on PID

The melting layer algorithm under-estimates the upper limit of the layer. We can extend it upwards by increasing the RHOHV threshold used above the layer.

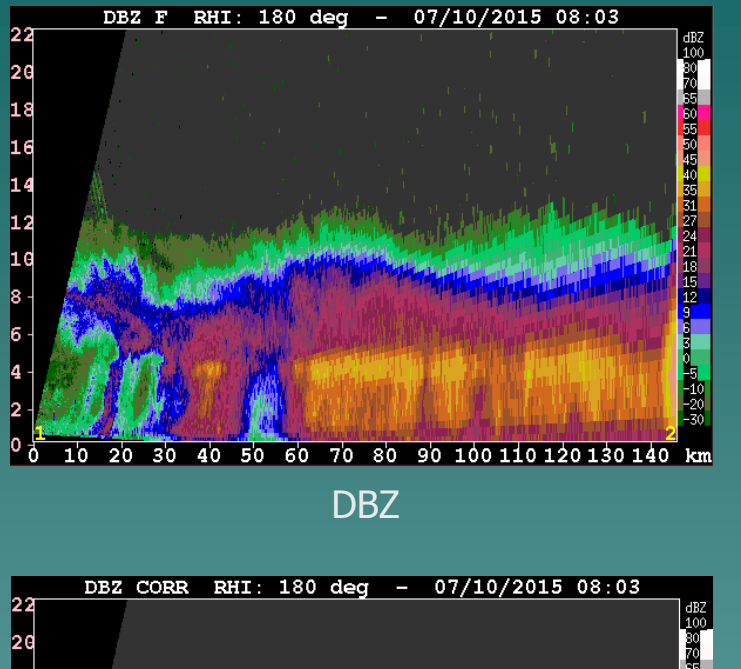

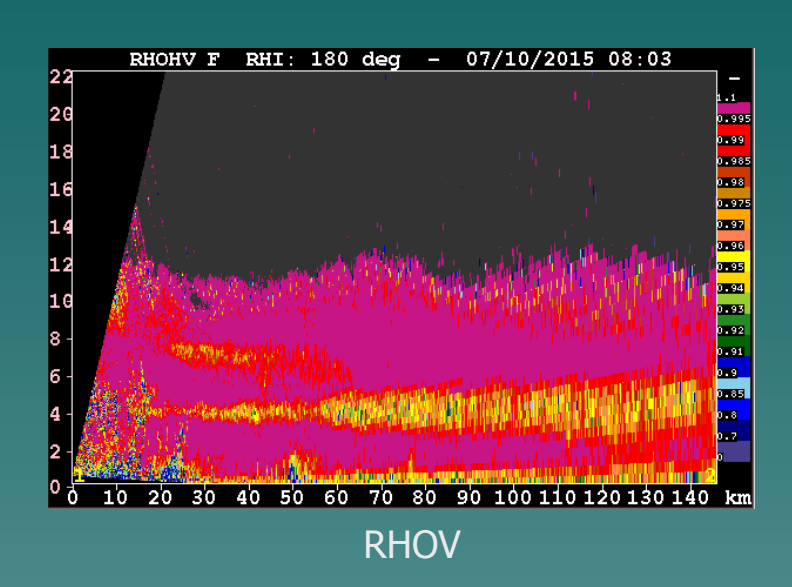

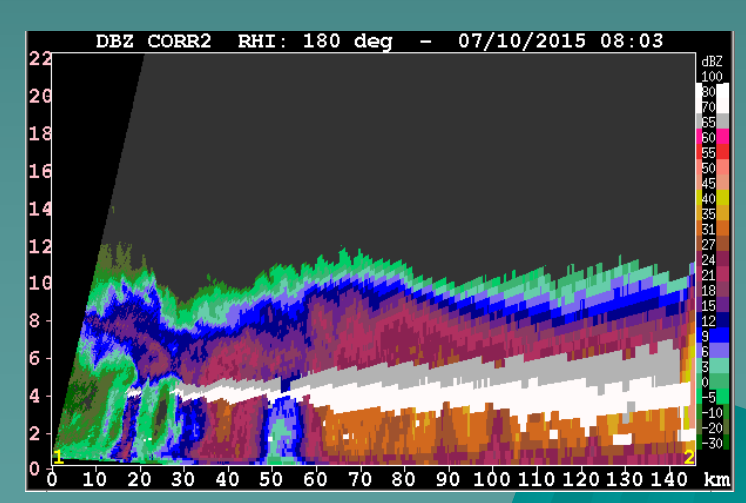

ML (gray) increasing RHOHV threshold to 0.995 above the layer

14 19 ш  $10$ -20 30 40 . Rin 60 70 80 90 100 110 120 130 140

ML (white) using RHOHV threshold of 0.98

#### Extension of melting layer upper limit by increasing the RHOHV threshold above the layer. PPI case.

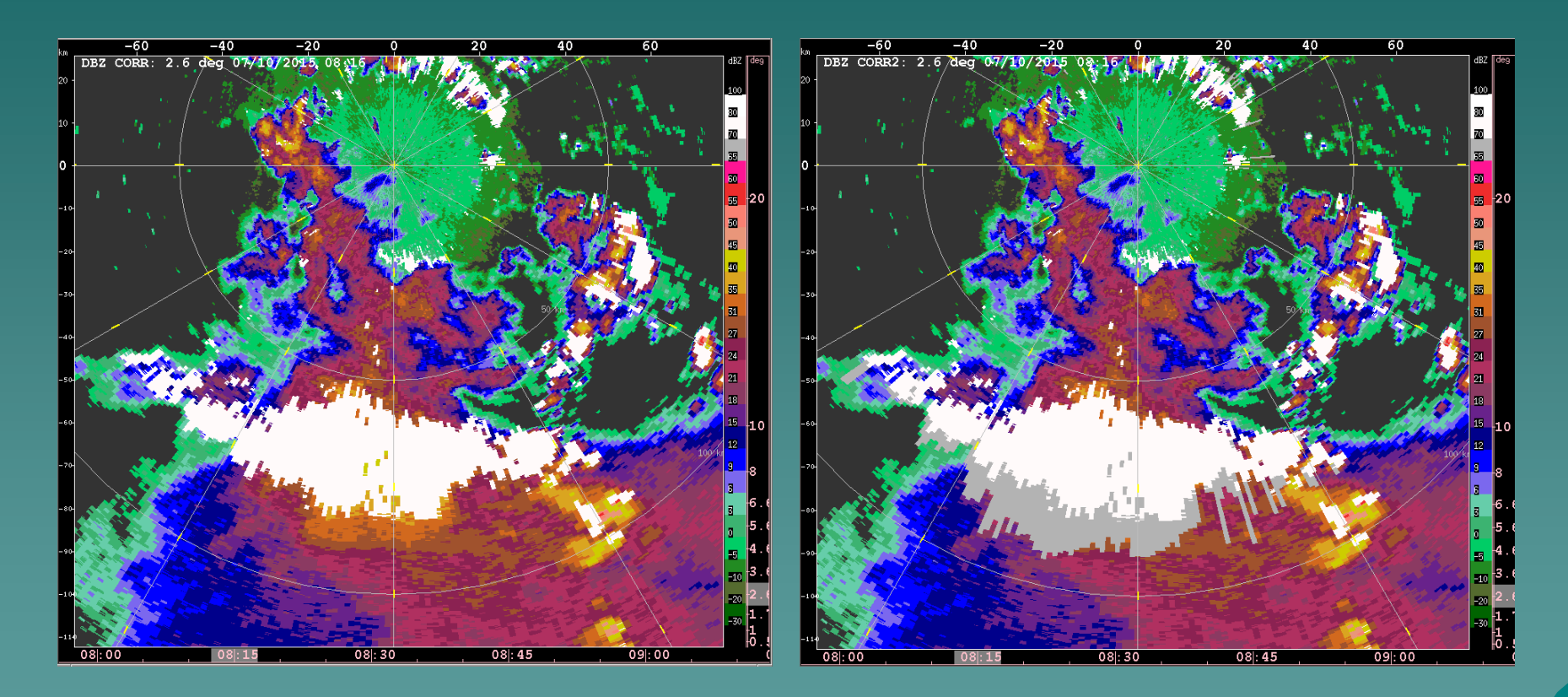

ML (white) using RHOHV threshold of 0.98

ML (gray) increasing RHOHV threshold to 0.995 above the layer

# **Conclusions**

- The QPE algorithm based on the NCAR Particle ID was reviewed.
- When tested using the PECAN data set, the results were encouraging. However, artifacts related to KDP and the melting layer signature were identified.
- A modified KDP estimator, based on Z and ZDR, was tested.
- Identification of the melting layer was modified by extending the upper limit, using a higher RHOHV threshold.

Thank you